Dreamca<br>Evil<br>win

SOMMAIRE L'INTERNE DE LA BIOLOG VALLET

ALL US DRIVING TO 1. British Allies (Edmura).<br>A film a control and the artists and the second

**CCE SACYPICAMES ALL MAYES MARINE** NAME & OR LAPSCARED LE CAAROSIELE PR **Little** 

**COSTEM VISSY** GMM1.

vom n

 $x$  asks  $v$ 

ł.

LABITED BAYERT HALLT LIBYE **TERRAIN BE VALUE FROM E** 

ASS POPULATION AN INCOME COPYRIN

IN THEFTS RECEIVED THE EXPERIMENT OF A SCREENING

**HACT** 

# L'HISTOIRE DE LA MER TSOULL'I

Observation and contact the subsequence of the contact of ne accorde service para que sussale sociale resso el trasfusato an accords go an por con g le lalogo 6 ano tello fonce does nice as acceptance on and for othership the vance goutest on olle telligened d'one, au elle program A deal demais for trace do Travelli The co-reculavamente considerance, carried common complements dans and monder of change denti are rifle our annualisat seminor monetar o analise <u>. Ho o contro mantant de mastre, mois um comment dius es foss</u> and an account forms Les sonstants de la cetatronia s'ensitient se manine sous l'abonnes and the seconds second of a silence are color than as account the new course to publicate at the coefficiency Area examp Essay Dringh & annoy de Kasall's In more stay, an east associations of knowns does to have A. at he camerat c'enhaberat as malantinant dans l'alemand one five appendictions is see that definite The hoot de ret homble children was represent The Walter corrections for according to Kenneth down on the Channes constants codenance à un phone maldinano los Francesas. Fellocan trade trans de l'increa monde et dans trad energi de la sense un term the macritist units university of los posables on perdent powered comme d'un crat an les classiques consciousnes. @ The goodgoe past does his precedual his nonnear de la tape. (c. Walker telepse "Crocer of ethnol patronaunal and "Company or monitor :

# **LE DÉMARRAGE DU JEU**

Sand Latin / Dismana

by no parecipined in GD-ROM d EVIL TWIN data very evently Deserves and the proposition of the Marie of the contract of the is samples at someon of MCRACI i transmission até too.<br>I groupe 1 cous bans amount 1, congrues met CEASAAN SEARCY dans any deutes comes severessed

### La pavigation dans los mences:

Pear mechany data by means a SVIL TWN, tribute is make analogues TWEET MANUFACTURE WARRANTS OF MANUFACTURE IN THE ANNUFACTURE IN THE TERM IN THE TERM IN THE

A consideration of the state of the construction of the state of the peur renegir en grri en reproce sur Cheaten Ro.

Done team by money, in state analogous your permit de d placer le remour et de s lockwesse les difficates concors

### Le menu principal :

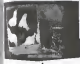

Normally parties. It is compared " Normally partie " Now commonwealth in the state and pour commencer une montreue passe. ne source d'espace pour seuverpardes, ses massages d'all View powers caused consumption, periods measured als att THE POULTRY TERM HEYESTARDES / CHARGEMENTS

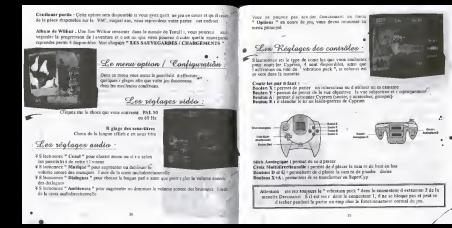

# **LES SQUVEGQRDES / CHARGEMENTS**

### William St Lee counterparter.

To any Doll Chain is control for the state of any 1957 down fundamental the forements Tennessed after concession in admission do compa-

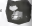

After the postmost interest subject must associate the section and an experimental contract on Associate AEM de pources naarregenen was paren, 'n vin in sterrent opst in pystett howen is vooren en mones.<br>In spaantell plants in William I wheeling deer as periodist de philosophy der best. Der ist werk en een " Special parts) " Wilson commune water an enormal of research off flux, run, a are eveningent dans de conservador os programácio das el construir

Cox convertables sont disectations of a periods as deen 1 ellines de Willers, perfer disputé vous payment chancer une proposante da program con c'Essabes Vinsel, desent la ser un provin de monte est provin

Attention. wherever four guy your abundant por popular in William an a and concentrate achievements of statement do color states a Color states there do not see des breus " passent - ben

Les bears de Travell i « Ces luncs sent en fert des bernes parter despadias Cromas araurten. to visit contain a service of your court for the contact of the containers and benefits Contain consequences. to wants persons note wat on courts off furonts; CACI EX I BOSOMON C **STR VOID AND PEASES A** 

Game Over : Si your perdez today you was (Game Over) to his billion consistent die antellere er er einer med vom T. Ches Kennet T. Calla yang men para sa 4 hat du mbang may yang mere prospected Level years note paint on a part on

Selbs Game there is the four year 1.7 Captions 7, now a power stage does to your dy 1 refer. entils over Your or newers consider on present disease assurements do Willbox Present does how cours de comparador codes entreprenentes con el de Miller.

### Le charannant Comments companied

A service to consumer and state company and the A partir or which processes your process concancellate a verse researce participates represent - st visus

Now execute Middle changes within theme to apparently your possess many unexper years until 20 million side point put 's mostly on whether the com-

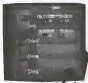

The fact in court do any year tenants agree a looking "I allow the William ", on sponyers are "Booker Start", at authore un-A MARINE WE FORGET ", OR SEQUENTE DE "MORRON OCHEL", IN BELLEGE SELL.<br>Ann d'announcement des des products à concerne en prove de la référite et par statistic and an energy de sen-

.<br>A complete 13 Mars or public discussion and with VIII part responsible in many solid did provi-

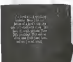

### Le cohier de Cuprion:

The council due procuration afterwards the allegitist the street you due come for cut durantible. And managed down by " rabbe de Courtes." has chosen to approximate of an example of fill of

personal de totale sound e done le ton Pour are des au 7 eabhar de Cyarles 7, expunts vict TOUT HER GOT MU - COMMON HA CORPORA - APPROVAL LINE If and he did Consider Present chapters for an advertise Co.

### Lon painty d'internantion.

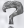

The down we wanter gray. Les bases d'internantium anni un may sont ruler Dir au Not sends the conditionality due presence dealers . Bookstreams on he of door of collection VOL SEGRI, 13: GREGGEBRIEN GES WIENINGEN BEWIRK 5 18C/E/BOT 100071 spr in hit began, wie began weer recorred in a state pray your r f for you points a state reputation of the The presence are a finally to the context of classical and context are affected as a second and context of the property of the context of the context of the context of the context of the context of the context of the conte

# **CONTROLER CYPRIEN & SUPERCYP**

Contage a rai un refina el fundo su infinale más il apparece uni i algunas de cona highway to tast the natural to catalog, the stationist comes in a Four two case-4 de se fois, quelque peu respectable. Tatianze est-il que lou must be firm complex that any out or an or not do be madisters must or note and II a set we transport can deep die conditions together. Concern selections del a molecular contract of the continues are available to

Punction

Les déplacements de base de Cyprien

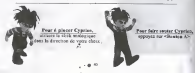

.<br>No complete Conduction and that is about designed and and Fore management opposite to response to an experience of public enterty. Consideration of a process vector resumes AP in its state members Lippean s neer

> West and consideration on the profit of Four to Installation on SuperCy,<br>The text Western Western Strains Air

Les attaques de Cyprien

Part dear on longe abstraces were ablenting apparent and will reserve the Control is one of their

have time on beare-adorses as var sablesting, apparent dishued our Chester No. video your le certes de I larager, pea relière chestes Be pour tout le pointele De company of the same of the band on it is been in the property of the same of

> neer adiliar Latterns red a de Cypristo. compute the Cheater X" pendent on sea

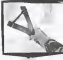

### Les actions particulières de Cuprisa :

the continues of the product problem and at the fact to constitute the town has do it had the property and the Contract a secretarily concentrate company Uyy 2000 a bicirkine monetarypetrorer.<br>Was exceed money in definite as informations is still profession from sent however property at a boostly of reported prefer

vergenter verleg.<br>Norten Visiteiten

Page subject as a residence of control order promotion assumption Free second as a company, young a green printer as a supporter. have recent tomber to

For American control or communication LES ORIETS D AVENTIBE at L INVENTAGE

Checks side on we will Checker meter and deviate identity. It want as transfermer as an

on transference on an<br>Virtheling passence and provides reductables of the forms beliefs. Separtbyp daily above sum<br>Appendices, Ander, changed that early the as better of the count fact on and homes. If your second occessible that performances physiopter of first for hox de in system

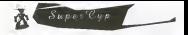

### Les déplacements de base de Super Pup

from a chose beautiful collect in the substitute

Page false seator Separt's p. spouses are silented At-Forest County and South

Pote address to " that that ", concent it gets rement ment thereon a business country would

Pear as buanformer as Cyprist, uppryer arealles would rear to example the of clienting it's

moving the company are proposed for more as forest on the company. of purceraker bosome GamesChewan worker expressioner. Unit senter your property for wombers de format A secal dis boost bupering en vote persenant van page representation segenties. s bepercyp reseau avant is negoce on Cypany vous pursuel de giver ellisoscient<br>Certe laure descord programmanal, ci inc si vous a fon eus en Screef-vy Les attaques de Super Cup:

flow office is specific in our positive or charge TV or considerated of region an an announcement consideration of the proof Co Lea books ScoutCyp. nevers D g 1 freework

Pour at time is boate de feu, apparer no villentes (D).

of montener in descal is brigge a significant poor absence in sufficient with an other cours have to politically puts hit abid plays sear in papprenns.<br>Cu I se house Roman on, mehrt cronor, grosse insportant The contract company of person grows, goods

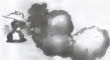

Pour fairs I attacks and a client to an and of stationary with a Boundary Was founded by more of the 41 separate and of the shade AP Juneals in par-

our fairs in charge de Super Cox, al faut no voices commun et société de vihances Va based by the different Countries of the Countries of the company of the first company

### Los róglagos do camóra :

After determined as here is assume, species over the constitution of the company in a company of the Alla sa appel video (18940), video en throughout an expected of the country and the company of the country personals of the booksess analysisms a finance in analysism for popy is care to let this

## LES 4 POUVOIRS DES COPAINS

Now counter from connectence away for commit de Cymrae or norma 64, 55, 56. Europe of non-West powers and continued to the state and support the Contract Contract Contract and the state of the days important. First a highlenord Interpret coppers paras saltas disponsibles data i enorgen e est a budouard i anagot, copera paras sedes del collectore.<br>Los d'hit de los nous e en possión autonit, utiliant le even mobilismitismente desco

### L'attaque de Vincent

Grup zur greiern megignen de Viscont, Cypten prot empressent zur oftenuous Coal an pursuit out paralysest on bear, as is tourna ic power. Line counter and event wallbedde polyant street " d'ancounter y « tal " Les codros to be strange pault the plans o seat rape said a par une testame perfecta se

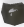

L'attaque de Tocelan:

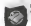

Propier avec sex hann-pierrer les fetandiess de Jonelys parmet Cyprins. A concentrate are aderesses date du bullet de throwing-gas plantes. Condex pest. dinger position on corresponds built at I interessed (at the year movements) perstate the distance and contact the property of the company continues swept?

### L'etteaux de Stéphane

On weakenife values partner distinct day or national each a data in director deof hours of consequences of these beauty are to be consequently call 1 (BEA & C COI OR

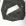

### L'attaque de David

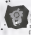

Let will return de change de faces sont des manualles pobasies sons aunes due te e aur le pol. parager de servi est avec rer la Connex entre 1 et mess I wanted business the analyzers of the all the manufacturer of the analyzer of the platform for what brancoulous Ce sont des nouss dans l'infer pour Copras Days de loss, wide automatiques, i e bess sherroder ?

Chance feld am vote lib me to ceptin, your paper and officers couchs are verments feeler door on alteres in childrened can a new ork. Been are des securities partic contact allow and working or concerning area in growt come. Post was like a look and any to put amongst copies and reverse more and to serve put on a consequent a reverse de l'attiguer copiès que non vous de sassan Hau concede les alsonne sunt fara a al seas were part attage: crowin onl bil convenient

## LES BONUS

a) Les bannes Super Eyp.

Co bona permitesi as poser de se cheger en Benefito, Quest d'o v sa e that de discondile. RowerCon as received once antennationalists as Connect

Li Los hanys de sains: .<br>Intelligence record out (monet to such Associates) and so the per el moyant, cui mont permesson

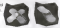

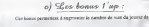

d) Les banus Lenny:

Cus hopes portraited, when he nonders & copyrig. Or regaging via 1 movem, news a der vary raced metricity. In the 4 on novem, Artestino, und fina title 3r . The Mill and both processes the contract of the state of the contract of the contract of the contract of the contract of the contract of the contract of the contract of the contract of the contract of the contract of the c all neuroment wears saws

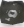

of Les bonus appareil photo: Ces bosta sont a coverter la servegada de la programian de Cypries dera la Cir en est a committe ill terregene on in propositioni ed Cypress cars in as proportion are le VM Most d'Étades evant 1000 fronter Wilber I.

# LES OBJETS B'AVENTURE.<br>ET L'INVENTAIRE

Lors de votre voyage ser la mer de Tsoull i, vous serez since - inouver des objets importants.<br>pour la suite de 1 aventure. Ces objets nevot timm diatement plac s dans votre inventaire. (aecessible eu appuyant sur «Booton Start>) d s que vous passerez dessus et dispara tront<br>(aecessible eu appuyant sur «Booton Start>) d s que vous passerez dessus et dispara tront approximation in appropriate sus contracted certainly to a spot when possible distance of distances. The certain questiones examples :

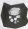

Ce Etlet rempli de lucioles permet Cyprien de <sup>p</sup> <sup>u</sup> Crer

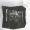

@<sup>0</sup> La Carte du Navigateur Gens, vestige de <sup>I</sup> ancien monde, cache des informations bien utiles pour qui sait le lige.

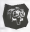

**Cette transferant capable de syst matiquement**<br>R per tout ce qui element de systement de systement de systement de systement de systement de systement de systement de systement de systement de systement de systement de sy

II y a deux types d objets trouver. Ceta qui actionneat uue partie du <sup>d</sup>cor ou un autre objel (potles, feu ties, conduits, chiens eu fa ence ) et ceux que vous devez rapporter un personnage.

have a flow 1 clear and some most an more about 1-short can wron or architect . In international Pous a Emir I cépet que vous avez en mezo, ques i oxyet que veus pr etterner : ut aparativer.<br>An esta prese altéronne en amparési sur la tascier surion, s lecricopez la more de l'importaire en appuyant sur la puissant sur la puissant sur la course de la curseur de sur la puis un la puissant sur 1 objet<br>Approved une affination Standa per course de san cours algebras le courrent de s'intrince von 1 objetti spywyez sur væsstan Sötriv en

#### Cel objet deviendra votre objel d aventure <sup>s</sup>lectionn .

line fois <sup>I</sup> objet en main, appuyez sur le bouton action pour accionner une panic du d cor ou un uutre objet. S il s agit d un objet - rapporter - un personnage, il suffil d avoir I objet en main et de<br>se dateur vers le corvonnage en prestige. Une cin matique se 4 clenchera alors autroadagarment.

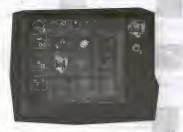

# LES UPGRADES DE LANCE-PIERRES

If make AT an investment of the innovations de Common persians dans la counter A human A large special control of the present

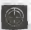

Distribute ... die le te habitant

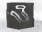

**Scheman Sections :** competitive in most at the car

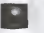

St. Base W. Baltimore, the automatic Will allamentant la managera du proportion

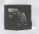

**CLEAN COMPANY** COMPANY PROPERTY an expert is coloned da for

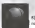

53 Les Milles von temper complèteur : no a.co meses - you species co<br>niberalizzati var les sarfares

# LES ALLIÉS DE CYPRIED Les geuples de la mer de Tsoull'i

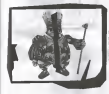

1) Les Demis:

an de 1954 des General des Planes and la contentment of the comp r as close. If not a most have ensured detail toyer, the ensured that hear fall and acce announce or pageone, to ensure the sear tend in prende Dipone planesh sequents les resultes Co-

 $-10$ 

### 2) Les Gens

Les Genevoyat, bankd the pumberous en domain. Generally, or complete. head on homeone gas. dent is toth ast as solais on other next a more a contente confie interes on 11 seconds flam about went has an end as a year transationed keep de This memories Counters of Thempersons heads the rest book one Most model to I relieve the degrees **BA Circa sing range regular resource at support angels** 

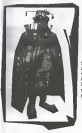

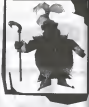

### 3) Les Volants:

and a memorial of third proclamatic and a stabilizer and former the process Eli dones consumer. In our Typell's few Wilson herd days, noring out valueto commis Vobedis es as de la voltage > out que le s pou d'informations sur learn couches at the succedent same red che la merface de la way In contemple d'un qualippagne l'accod que least properties of an agent blue

Les amis de Cuprier

1) Lenny

Leary est le fid le compagnon et confidant de Cyntain N son e d a a state if an aggregate venture on conference, if more de a persistent des versus dans Congust craces proper les valeurs. Los de la creade Secribe dry Neuponn, Lemmy should to a t 11 investors plot t one is yet in a cry de fa where it do not recovers. If compared the presidings **Contractor** nees, y cui equilibrità di aventuera qualitazioni et perfornant de prendre sa retraite tape « de Cypres

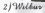

Wilher ed un contention filters, of uss at il vil I colleger de monde d and the same to consider any property of the size. and Lengt de a response de Compos, por 148. and I I when it was you do him or \$ 4000,000 m while an of or In canonico pour ce genry de chopes. Man. d'or company de l'espinisto de nouvelle. Saint les Total Land School B will be depth to country librar and art appropriate engage do wondy of card, but must at it. devicedes neur Downs san sound in partable d sellermalines, de cessolis et de commen-

### $1 \nless 1$  The Plane

Le De Gera per son donne la plus grande propert un Cont. Tool comme in excess der Neberg, if a be and sales competition and he floor of his Welcom too. train the more words days I expertise on Taxonisan these go in the pouple gent i interested of 1 gentiles. Away of manager is extently not be recharged a car occurry can be an expected in a case of theme

 $4)$  Shee 4 capains:

Theoret -(die Vince au Vinnee)

cal force that Viscon and we calculate place above. he que respo rete vision e en son camp el soc agence Degrad free favore chose meat ways pared on it is minoadement incent. In proper de la potterar des animations

novelun Un novel

Denver emails des cas laccès mé un est minite aux sethrough the company of the second real company for the electronic Our a D not you and since here manage, it is see not one inserts. d as de so ! Il get moble d specifier sent han ung bonne www. we pass of \$22 expected to support the means \$260, the booking assurance will be been pairs as well go in, 6000 to

### Stänhann Utt Stänhord

to share an is cases do in close. It disords 4 bettom at a series to posses an as diagon on in course in a survey walkened at a six-Concepts on non. Control (Case t. allabor one produktions distant d'un boudoussin colonnel fins denne bronn de annuel en la sendent en a C to reserve district. The cent trees or were it is screen in the second of

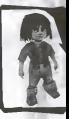

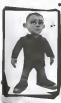

### David Idu Daw av David

and not limit two de note cargo yet as award over comparison i since 1930 was print, gan on VII, di a sponsal vases added rement hermont or caso-cop. It is pront he serprery reet

# LES ENNEMIS DE CYPRIEN

### $1)$  Le Mottre

Ma tre est le royal es share de sette sommane. If all is expossible de randomar e-au balga I secure would now as fided line sees works noon et deale Direct on Province et au reserves engineers, il engris un contrie ingermanaged and I acknows of the any high-trans-

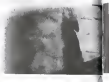

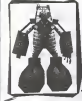

### 3) Les Troutiers

On the fax week a not be resolds always, and there La sea Taindi i st tarantari" "Pank de Jener practicam to state the se is surface of I can pour a revort of

# LES INDICES D'AVEN-

### 2) Leo Crousis:

senate has posted asked supports flat perfect de real des-Hopest very as a secondar and banac be conta canadizzate empresare "co pas ser es un a pour que ma canade a appropriato est d'ESS de 1 aprèses montant modale. La mortage<br>de Transfit : l'au d'accourt c'est part prendent et profitent des de Travilla, Les Cinques c'esp prin, recyclement et promoter et normances resonances qualita la autoco de normal).<br>Continua resonances de continua continua de lettre l'impat et du bostoned I were a sympetually die Ma tre-

### TURE...

Attention, ne consulter que si yous tes hien coinc-

L. d s sed sodoor de jorn copier Wilber et de batt t reky cas aux deTroch soutomerands Company of the Separation

*School Shower* Outdoor and, all dod is most told areas it can be worthout our Uniform deposits. In Washington, the I sever this senior it can be set your star i field.

Soul In Countrols Come mix or que ne va pos sur le botene II a agride base 1 coutez et de presider des applicate Castle and Co species we put out at seament at a sight of court a security on any

> **COLA Acces** If they 4 years down; pour purfully is causing our leb town from the error from Il finit 4 impr dieten pour purtains is muntai qui télities avec un prin non<br>A shar drimit, observat poutes a na davie è pas les negots tout cele

**ALLAMA** 12 Good distinct to continue to make the substance. The district perspects the fields, which is not one com-

40 To do to about Souths or per Stea, more receive in each at drive now and in fallow he contain our ando Marcos non?

**Diffusion Property** Scotlier beaucoup Marco, Saven was convenient method and charakter are marked to the has 7 it look or new more of the box count is Dr Caus that I

Vs Long David For boy One voules que ja visus due, bon 7 Ve bon fellou y sentre due cotte tout not ?

### DOTES completed and complete a state of the

the property of the con-